## SAP ABAP table V\_FAGL\_ACTIVEC {Generated Table for View}

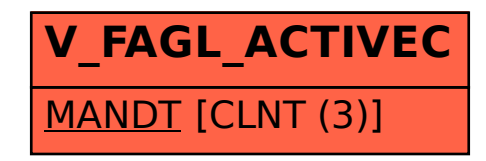